Netzwerkprogrammierung

# PROG 2: Einfuhrung in die Programmierung ¨ für Wirtschaftsinformatiker

#### Steffen Helke, Marcus Mews

Technische Universität Berlin Fachgebiet Softwaretechnik

17. Juni 2013

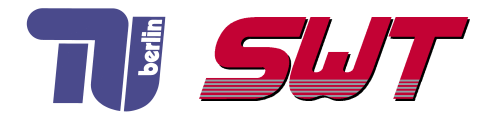

# **Übersicht**

- Grundlagen Netzwerke
- **Client-Server-Konzept**
- Sockets
- UDP/TCP

Teil V der Vorlesung PROG 2 Netzwerkprogrammierung Grundlagen

Quelle: Inhalt & Gestaltung nach Vorlesungsfolien von Peter Pepper und Odej Kao, TU Berlin Methodische- und Praktische Grundlagen der Informatik 4 (MPGI 4), WS 2010/11 bzw. WS 2011/12

# Adressierung von Rechnern

#### Idee

Rechner in einem Rechnernetz benötigen eindeutige Namen, um Nachrichten an sie verschicken zu können

#### Umsetzung

- **Festlegung einer eindeutigen IP-Adresse (Internet Protocol)** für jeden Rechner
- **Eindeutigkeit durch hierarchisch angelegten Adressraum** 
	- **→** jede untergeordnete Vergabestelle hat eigenen Adressraum

#### Beispiel

- Rechner www.tu-berlin.de
- IPv4-Adresse 130.149.7.201

#### Adressraumproblem

- nur beschränkter Vorrat an IP-Adressen
- älter IPv4-Standard auf 32 Bit beschränkt
- neuer IPv6-Standard auf 128 Bit erweitert

### IPv4-Standard

- noch immer sehr verbreitet
- Präfix: identifiziert Netzwerk (globale Vergabe)
- Suffix: identifiziert Rechner (*lokale* Vergabe)
- Besonderheit: Größe des Präfix ist variabel
	- **→** Definition verschiedener IP-Adressklassen

## IP-Adressklassen im IPv4-Protokoll

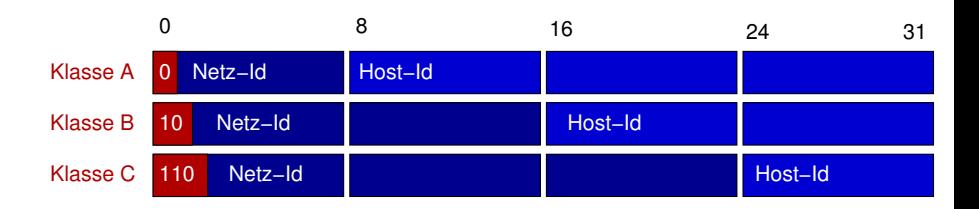

#### Adressräume

- Klasse A: max. 126 Netz-Ids / max. 16.387.064 Host-Ids
- Klasse B: max. 16.256 Netz-Ids / max. 65.516 Host-Ids
- Klasse C: max. 2.064.512 Netz-Ids / max. 254 Host-Ids

## Adressklasse eines TU-Rechners

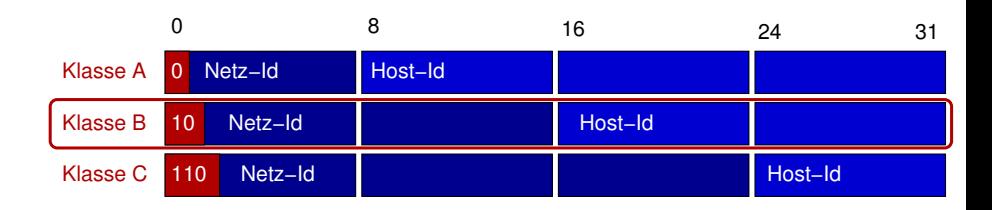

#### Beispiel: TU-Rechner

- Adresse der Klasse B
- Aufteilung: 2-Bit Typ, 14 Bit Präfix, 16 Bit Suffix
- 130.149.7.201
	- $\rightarrow$  binär: 10 000010 10010101.00000111 11001001
- explizite Objekte zur Verwaltung von IP-Adressen
- Umwandlung von numerischen zu symbolischen Namen und umgekehrt mit DNS (Domain Name Service) möglich

```
import java.net. Inet Address;
import java.net. UnknownHostException;
public class Adressierung {
  public static void main (String [] args) \{String name = "www.tu-berlin.de";
    // String name = "130.149.7.201";
     try \{lnetAddress add r = lnetAddress.getByName(name);System . out . println (addr . getHostName ());
      System.out.println (addr.getHostAddress());
     \} catch (UnknownHostException e) \{ \ldots \}}
}
```
### Ports

#### Idee

Kommunikationsendpunkte zur selektiven Annahme/Verarbeitung von Aufträgen

Darstellung durch Integerzahl (16 Bit)

### Aufteilung

- Port 0 bis 1023: Festlegung durch IANA (Internet Assigned Numbers Authority)
- Port 1024 bis 49151: Reservierung durch Hersteller
- Port 49152 bis 65535: keine Reservierung, variabler Einsatz

# Vordefinierte Ports (Auswahl)

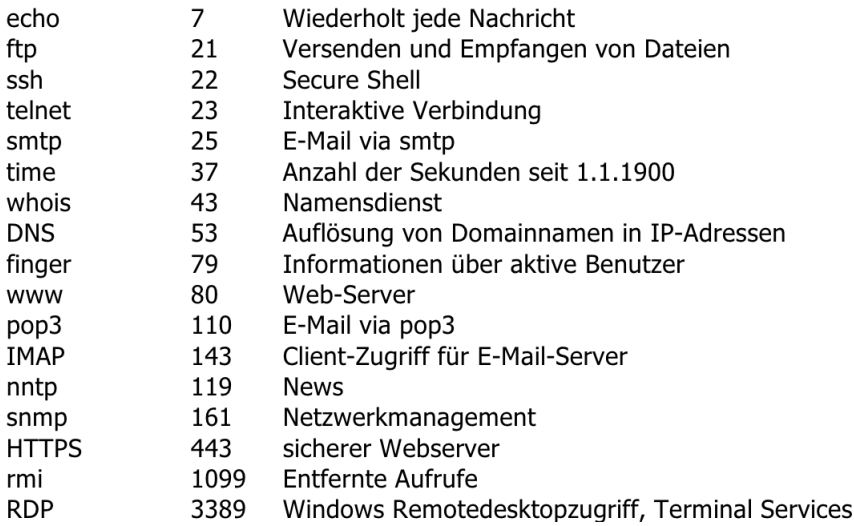

# Protokolle in der Datenkommunikation

#### Idee

- Gliederung der Kommunikation in hierarchische Schichten
- jeder Schicht sind Kommunikationsfunktionen zugeordnet
- Kommunikationsfunktionen oberer Schichten nutzen zur Umsetzung Kommunikationsfunktionen unterer Schichten

### Umsetzung

- 7 Schichten im OSI-Modell Open Systems Interconnection (ISO-Standard)
- 4 Schichten im TSP/IP-Modell (De-facto-Standard)

# Veranschaulichung OSI-Modell

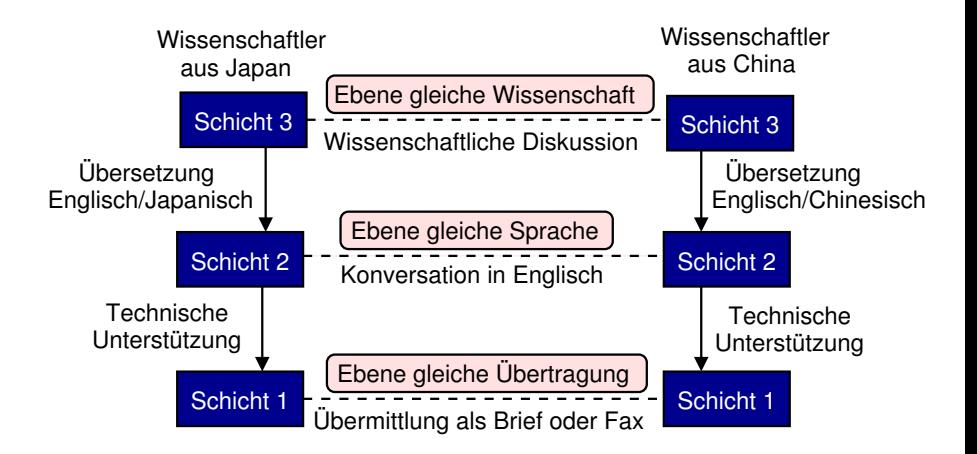

# Schichten im OSI-Modell

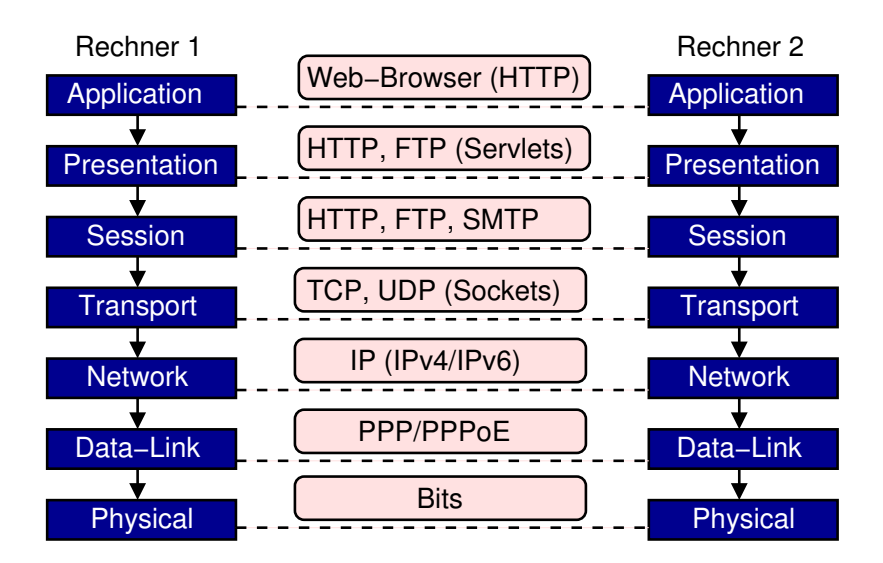

# Bedeutung einzelner OSI-Schichten

- **1 Application:** Anwendungsschicht, dient der Kommunikation zwischen zwei Anwendungen
- 2 Presentation: Darstellungsschicht, dient der semantischen Interpretation von Bits
- 3 Session: Sitzungsschicht, dient der Kontrolle, welcher Teilnehmer gerade sendet
- 4 Transport: Übertragungsschicht, dient der verlustfreier Übertragung von Nachrichten
- 5 Network: Vermittlungsschicht, dient der Auswahl eines Weges durch das Netzwerk
- **6 Data-Link:** Sicherungsschicht, dient der Gruppierung der Bits in Einheiten und kontrolliert deren Ubertragung
- 7 Physical: Bitübertragungsschicht, dient der Bit-Ubertragung

### OSI-Header-Struktur in einer Nachricht

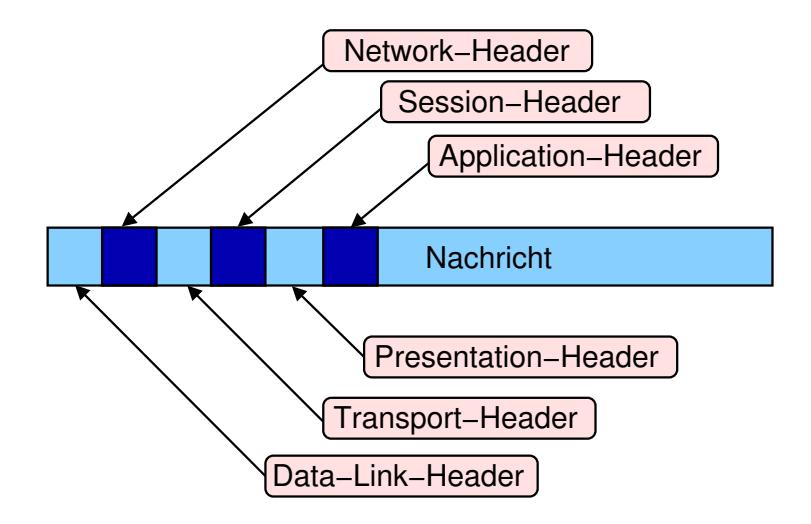

Teil V der Vorlesung PROG 2 Netzwerkprogrammierung Client-Server-Konzept

Quelle: Inhalt & Gestaltung nach Vorlesungsfolien von Peter Pepper und Odej Kao, TU Berlin Methodische- und Praktische Grundlagen der Informatik 4 (MPGI 4), WS 2010/11 bzw. WS 2011/12

#### Grundprinzip

- mehrere Clients fordern bei einem Server Dienste an
- Server können Anfragen an andere Server weiterleiten
- auf Client und Server laufen unabhängige Prozesse

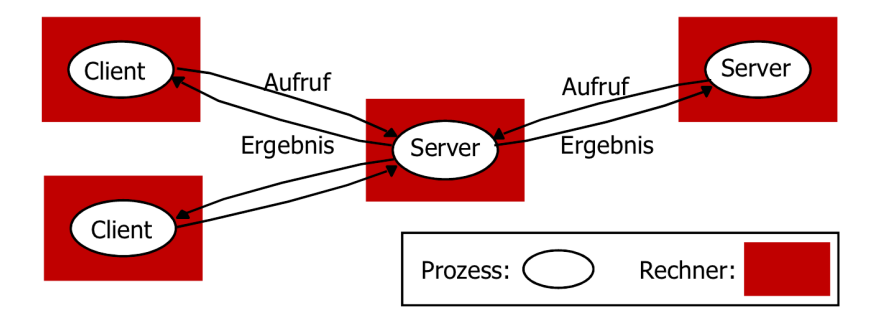

# Kommunikationsarten

#### Synchrone Kommunikation

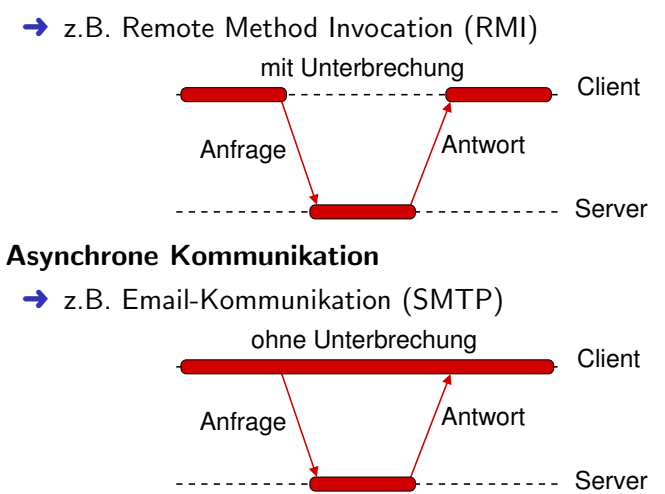

Teil V der Vorlesung PROG 2 Netzwerkprogrammierung Socket-Programmierung

Quelle: Inhalt & Gestaltung nach Vorlesungsfolien von Peter Pepper und Odej Kao, TU Berlin Methodische- und Praktische Grundlagen der Informatik 4 (MPGI 4), WS 2010/11 bzw. WS 2011/12

# Netzwerkprogrammierung

#### Zielsetzung

■ Kommunikation zwischen Prozessen über ein Netzwerk

#### Varianten

- **TCP:** Transmission Control Protocol
- UDP: User Datagram Protocol
- **RMI:** Remote Method Invocation
	- **→** nächste Vorlesung

#### Mittel

■ Socket-Abstraktion ist bei TCP/UDP De-facto-Standard

# Kommunikation über Sockets

- Sockets bilden Kommunikationsendpunkte in einem TCP/UDP-Protokollablauf
- Ursprung in BSD-Unix (Berkeley Software Distribution), aber auch in anderen Betriebssystemen unterstützt
- Sockets bestehen jeweils aus IP-Adresse und lokalem Port

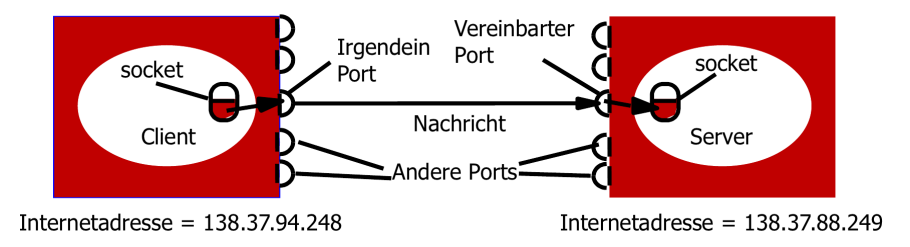

## Bestandteile einer Socket-Kommunikation

- 1 Protokoll (TCP, UDP oder RAW-IP)
- 2 lokaler Rechner (host)
- 3 lokaler Port
- 4 entfernter Rechner
- **5** entfernter Port

### Socket-Aufteilung

- Socket 1: Protokoll, lokaler Rechner und Port
- Socket 2: Protokoll, entfernter Rechner und Port

### Randbedingungen

- TCP-Server können mehrere Sockets auf einem Port haben
- Prozesse können mehrere Socket-Objekte haben, ein Socket-Objekt gehört aber nur zu einem Prozess

### Datagram-Sockets

- verbindungsloses Protokoll, d.h. jede Nachricht enthält alle für Transport nötigen Informationen
- unzuverlässig, keine Wiederholung im Fehlerfall, keine Garantie für Erhalt der Reihenfolge
- **→** implementiert UDP-Protokoll

### Stream-Sockets

- **verbindungsorientiertes Protokoll**, d.h. Aufbau einer virtuellen Verbindung zwischen zwei Prozessen
- *viel zuverlässiger* als Datagram-Sockets, Garantie für Erhalt der Reihenfolge
- **→** implementiert TCP-Protokoll

## Welche Java-Klassen brauchen wir?

#### **Einordnung**

- Stream-Sockets können mit der Klasse Socket auf der Client-Seite und mit der Klasse ServerSocket auf der Server-Seite erzeugt werden
- Datagram-Sockets werden mit der Klasse DatagramSocket auf Client- und Serverseite erzeugt

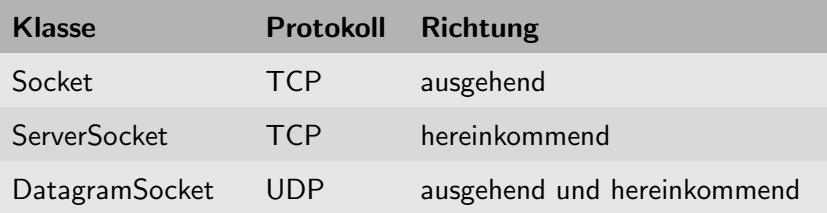

# Datagram-Sockets für UDP

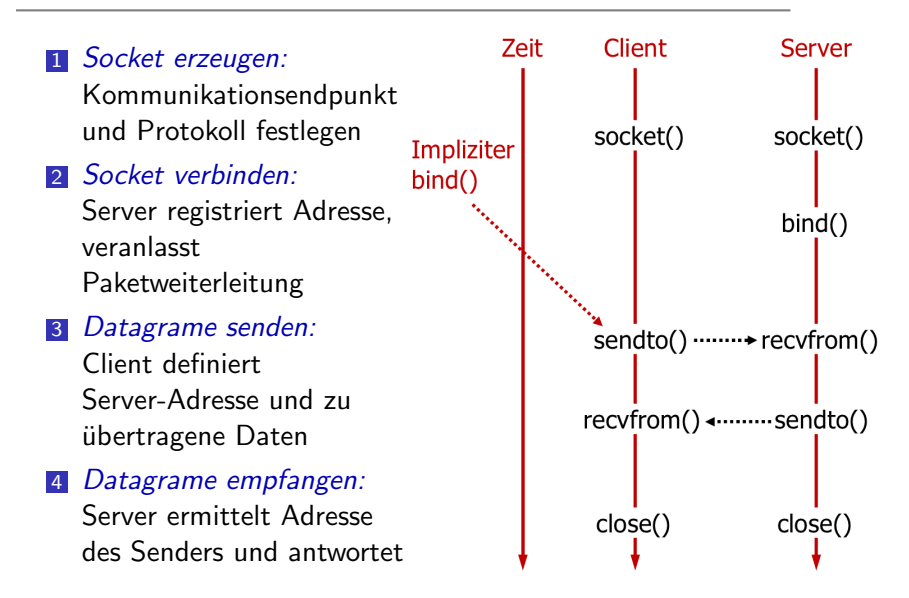

# Eigenschaften von Datagram-Sockets für UDP

#### Nachrichtengröße

- Empfängerprozess reserviert Byte-Array für Empfang der Nachricht
- falls Nachricht länger als Byte-Array, wird diese gekürzt
	- **→** Aufteilung längerer Nachrichten in Pakete nötig

#### **Datenverlust**

- bei Empfang durch Prüfsummentest erkennbar
- **Korrekte Reihenfolge kann verloren gehen**

### Latenzzeit

- geringe Latenz des Kommunikationskanals
- geeignet für Anwendungen, die geringe Paketverluste tolerieren können (z.B. VideoChat)

# Java-Umsetzung für Datagram-Sockets

```
K on struktor
public DatagramSocket()
  Konstruktor mit Port-Bindung an lokalem Host
  alle lokal verfügbaren Netzwerkinterfaces
 public DatagramSocket (in port)
  Konstruktor mit Port-Bindung von lokaler Adresse
 public DatagramSocket (in port, Inet Adress laddr)
 / Datagram−Socket−Objekt an lokale Adresse binden
 void bind (Socket Address addr)
 / Datagram−Socket-Objekt an entfernte Adresse binden
 void connect (Inet Address addr, int port)
// Datagram−Socket−Objekt schliessen
 void close() / disconnect ()
   Ist Broadcasting erlaubt?
boolean getBroadcast ()
```
# Java-Umsetzung für Datagram-Pakete

### Paketbestandteile

- Nachricht als Byte-Array und Nachrichtenlänge
- IP-Adresse und Port (zum Senden)

```
Konstruktor zum Empfangen
public DatagramPacket (byte [] buf, int length)
  Konstruktor zum Senden
public DatagramPacket (byte [] buf, int length,
                                   lnetAddress a, int p)Konstruktor zum Senden mit Socket-Adresse
public DatagramPacket (byte [] buf, int length,
                                   Socket Address sa)
  Abfragen/Setzen diverser Werte aus einem Datagram-Paket
byte \begin{bmatrix} \cdot & \cdot & \cdot \\ \cdot & \cdot & \cdot & \cdot \\ \cdot & \cdot & \cdot & \cdot \end{bmatrix} are \begin{bmatrix} \cdot & \cdot & \cdot & \cdot \\ \cdot & \cdot & \cdot & \cdot \\ \cdot & \cdot & \cdot & \cdot \end{bmatrix} buf
int getPort() / set Port (int p)
. . .
```
## Kommunikation mit Paketen über Sockets

```
// Empfangen von Datagram−P a ke ten
void receive (Datagram Packet p)
 Versenden von Datagram-Paketen
void send (Datagram Packet p)
 Erlauben von Broadcasting
void set Broadcast (boolean on)
 Puffergroesse lesen
int get Receive Buffer Size()
int getSendBufferSize()
/ Puffergroesse setzen
void set Receive Buffer Size (int size)
void set Send Buffer Size (int size)
 Abbruch, wenn nach Timeout bei receive ()
 keine Datagramme eingetroffen
void setSoTimeout ( int timeout )
```
# Beispiel: Datagram-Socket auf Client-Seite

```
import java.net.*:
import java.io.*;
public class Client_Echo {
 public static void main (String args [1]) {
   DatagramSocket aSocket = null;
   String host = "localhost";
   String message = "UDP-Kommunikation" ;
   try \{a Socket = new Datagram Socket ();
      byte[] m = message.getBytes();
      InetAddress a Host = InetAddress . getByName(host);
      D atagram Packet request =
            new DatagramPacket (m, m. length, aHost, 6789);
      a Socket . send (request);
      byte \begin{bmatrix} 1 & \text{buffer} \\ \text{other} & \text{other} \\ \text{other} \end{bmatrix}DatagramPacket reply =new DatagramPacket (buffer, buffer.length);
      a Socket . receive (reply); System . out . println ( \ldots );\} catch (Socket Exception e) \{ \ldots \}catch (IO Exception e) \{ \ldots \}finally \{ \text{if} (\text{aSocket} != \text{null}) \text{aSocket}.\text{close}() ; \} \}
```
## Beispiel: Datagram-Socket auf Server-Seite

```
import java.net.*:
im port jav a iv . * :
public class Server_Echo {
 public static void main (String args []) {
     DatagramSocket aSocket = null;
   try \{a Socket = new Datagram Socket (6789);
      byte \begin{bmatrix} \end{bmatrix} buffer = new byte \begin{bmatrix} 1000 \end{bmatrix};
      while (true) \{DatagramPacket request =new DatagramPacket (buffer, buffer.length);
          a Socket . receive (request);
          DatagramPacket reply =new DatagramPacket (request.getData(),
                                       request.getLength().
                                       r e q u e st. g e t A d d r e s s (),
                                       request.getPort() ; }
          a Socket . send (reply);
    \} catch (Socket Exception e) \{ \ldots \}catch (IO Exception e) \{ \ldots \}finally \{ \text{ if } (a\text{Socket} != \text{ null}) \text{ aSocket}.\text{close}( ) ; \} \}
```
# Stream-Sockets für TCP

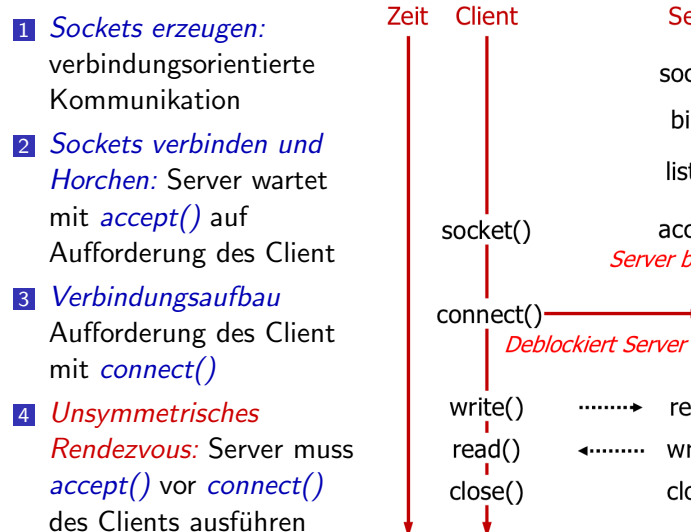

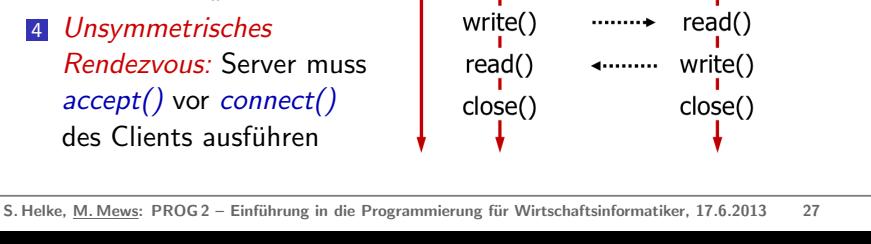

Server

socket() bind() listen()

 $accept()$ **Server blockiert** 

### Nachrichtengröße

- **Anwendung legt fest, wie viele Daten geschrieben werden**
- Stream-Socket-Klassen übernehmen die Aufteilung in Pakete

#### **Datenverlust**

- Empfangsbestätigung
- falls keine Bestätigung
	- **→ erneutes Senden nach Timeout**

### Duplizierte Nachrichten und Reihenfolge

- Datenpakete haben eindeutige Identifier
	- **→** Duplikate oder falsche Reihenfolge werden aufgedeckt
- Datenpakete brauchen keine Angaben über IP/Port

## Java-Umsetzung von Stream-Sockets

### Unterschiedliche Klassen für Client und Server

- Client: Socket
- Server: ServerSocket

```
Konstruktor zur Erzeugung von Server-Sockets
 enthaelt implizite Warteschlange fuer 50
 wartende Verbindungen
public ServerSocket (int port)
 Konstruktor zur Erzeugung von Server-Sockets
 mit backlog kann Warteschlange vergroessert werden
public ServerSocket (int port, int backlog)
 Socket mit Port verbinden
void bind (Socket Address end point)
′/ Warten auf Connect−Anforderung vom Client
Socket accept () throws IO Exception
```
### Beispiel: Stream-Socket auf Client-Seite

```
import java.net.*:
im port jav a iv . * :
public class TCPClient {
 public static void main (String args \vert \vert) {
   Socket s = null:
   String server = "localhost";
   String message = "TCP-Kommunikation" ;
   try \{s = new Socket (server, 7896);
     DataInputStream in =new DataInputStream (s. getInputStream ());
     DataOutputStream out =new DataOutputStream (s.getOutputStream ());
     out . writeUTF (message);
     String data = in readUTF();
     System . out . println ("Received : -"+ data);
   \} catch (UnknownHostException e) \{ \ldots \}catch (IO Exception e) \{ \ldots \}finally { if (s! = null) try {aSocket.close (); }} ... }}
```
### Beispiel: Stream-Socket auf Server-Seite

```
public class TCPServer {
 public static void main (String args []) {
  try \{ServerSocket listenSocket = new ServerSocket (7896);
   while (true) \{Socket client Socket = listen Socket . accept ();
     Connection c = new Connection (client Socket);
   \{\} catch (IOException e) \{\ldots\}\}class Connection extends Thread {
  DataInputStream in;
  DataOutputStream out ;
  Socket client Socket:
  public Connection (Socket aClientSocket) {
  try \{clientSock = aClientSocket\mathsf{in} = \mathsf{new} DataInputStream (clientSock . getInputStream ());
   out = new DataOutputStream(clienSock.getOutputStream());
   this stat();
  \} catch (IOException e) \{ \ldots \}public void run() \{ \ldots \}
```
### Socket-Adressen mit InetSocketAddress

**→** Objekte der Klasse *InetSocketAddress* sind im Gegensatz zu "normalen" Socket-Objekten serialisierbar und unterstützen Timeout-Definitionen

```
// Socket-Adresse aus IP und Port
Inet Socket Address (Inet Address addr, int port)
  Focket-Adresse aus Hostname und Port
Inet Socket Address (String hostname, int port)
// Socket-Adresse ohne DNS-Test
static InetSocketAddress
         create Unresolved (String host, int port)
// Adresse aus Socket-Adresse ermitteln
Inet Address get Adress ()
  Hostname aus Socket-Adresse ermitteln
String getHostName()
  Port aus Socket-Adresse ermitteln
int get Port ()
// Adresse bereits getestet?
boolean is Unresolved ()
```
# Stream-Socket mit InetSocketAddress (Client)

```
import java.net .*;
import java.io.*;
public class TCPClient {
 public static void main (String args []) {
   Socket s = null:
   String server = "localhost";
   String message = "TCP-Kommunikation";
   Inet Socket Address addr :
   try \{addr = new lnet Socket Address (server, 7896);
     s = new Sockets();
     s . connect (addr);
     DataInputStream in =new DataInputStream (s. getInputStream ());
     DataOutputStream out =new DataOutputStream (s.getOutputStream ());
     out . writeUTF (message);
     String data = in readUTF();
     System . out . println ("Received : -"+ data);
   } catch (...) { ... }
```